## **ПЕРЕЛІК ПИТАНЬ ДО ЕКЗАМЕНУ з навчальної дисципліни «КОМП'ЮТЕРНА ОБРОБКА ЗОБРАЖЕНЬ В ІНФОРМАЦІЙНО-ВИМІРЮВАЛЬНИХ СИСТЕМАХ»**

для здобувачів вищої освіти освітнього ступеня «бакалавр» спеціальності 152 «Метрологія та інформаційно-вимірювальна техніка» освітньо-професійна програма «Комп'ютеризовані інформаційно-вимірювальні системи»

факультет комп'ютерно-інтегрованих технологій, мехатроніки і робототехніки кафедра метрології та інформаційно-вимірювальної техніки

> Схвалено на засіданні кафедри метрології та інформаційновимірювальної техніки « 30 » березня 2023р., протокол № 4

Розробник: д.т.н., проф., зав. кафедри метрології та інформаційновимірювальної техніки ПОДЧАШИНСЬКИЙ Юрій

> Житомир 2023

## **Перелік питань**

з навчальної дисципліни «Комп'ютерна обробка зображень в інформаційновимірювальних системах»

за спеціальністю 152 «Метрологія та інформаційно-вимірювальна техніка» освітнього ступеня «бакалавр»

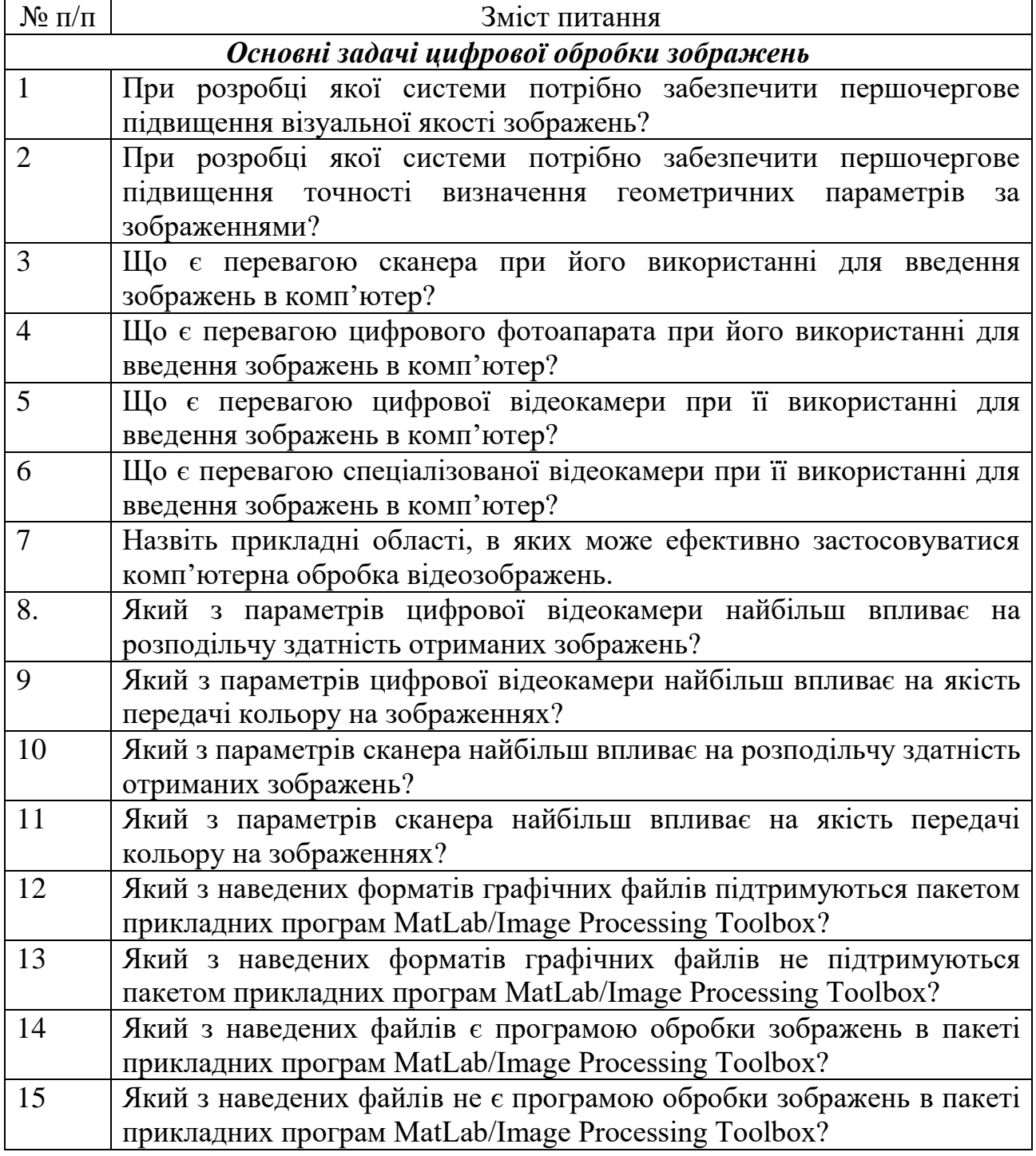

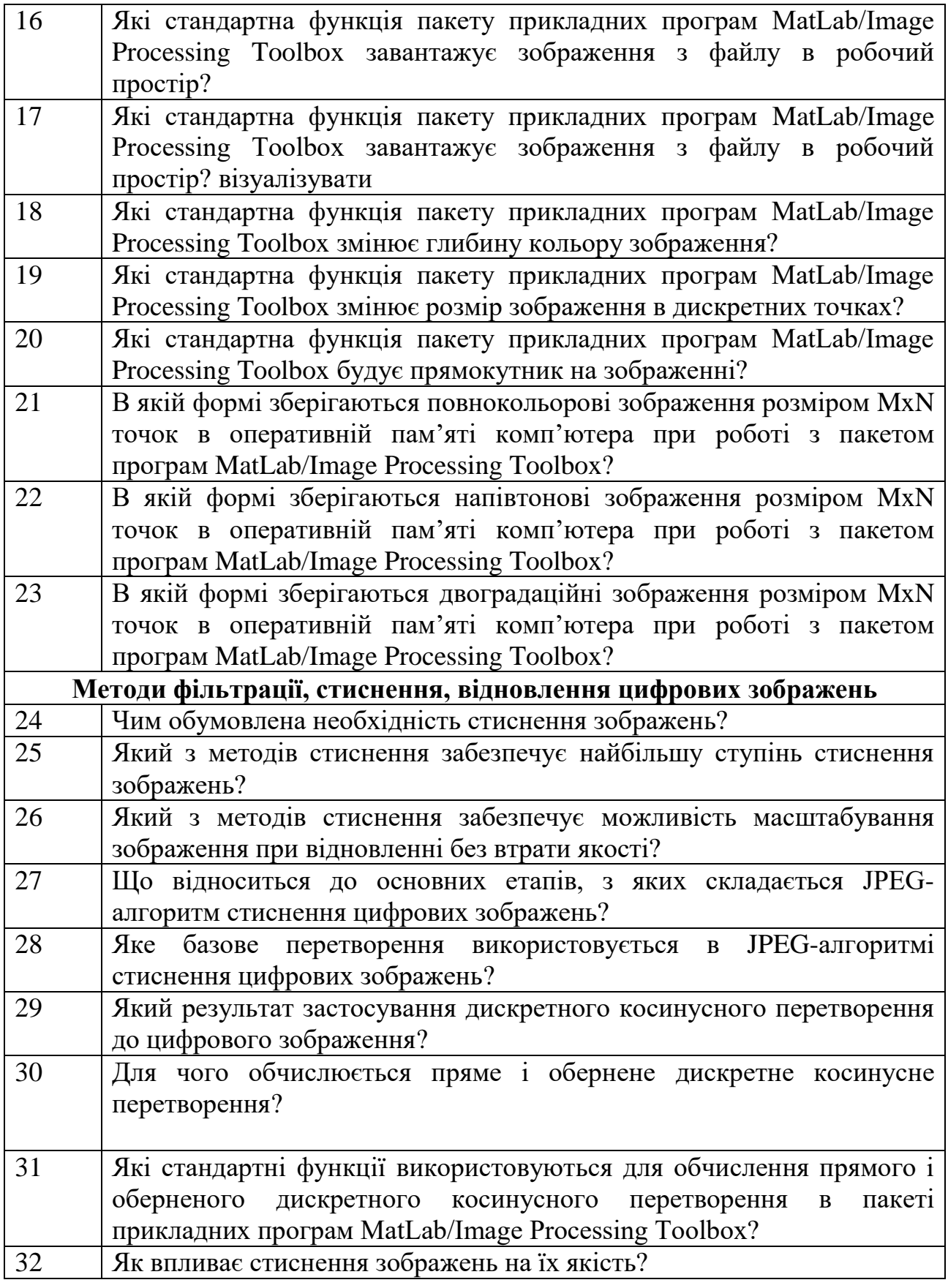

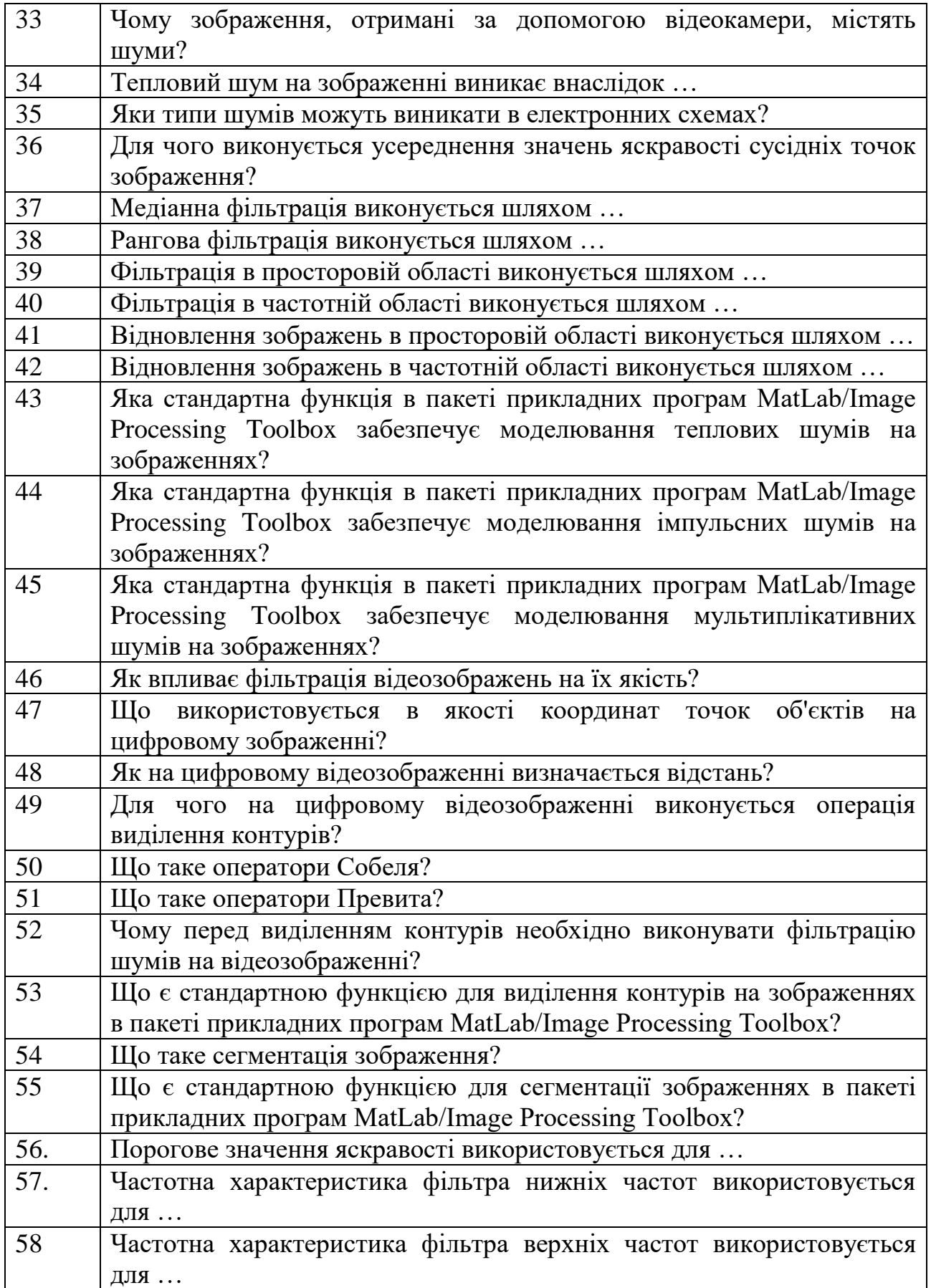

![](_page_4_Picture_208.jpeg)

![](_page_5_Picture_235.jpeg)

![](_page_6_Picture_221.jpeg)

![](_page_7_Picture_491.jpeg)

![](_page_8_Picture_221.jpeg)

![](_page_9_Picture_325.jpeg)

$$
h(i, j) = \frac{h_g(i, j)}{\sum_{r=-(m-1)/2}^{(m-1)/2} \sum_{c=-(n-1)/2}^{(n-1)/2} h_g(r, c)}
$$

![](_page_9_Picture_326.jpeg)

![](_page_9_Picture_327.jpeg)

![](_page_9_Picture_328.jpeg)

![](_page_9_Picture_329.jpeg)

![](_page_9_Picture_330.jpeg)

175. За допомогою якої команди відбувається створення шуму в вигляді чорних та білих точок:

![](_page_9_Picture_331.jpeg)

![](_page_10_Picture_604.jpeg)

![](_page_11_Picture_189.jpeg)

![](_page_12_Picture_179.jpeg)

![](_page_13_Picture_187.jpeg)